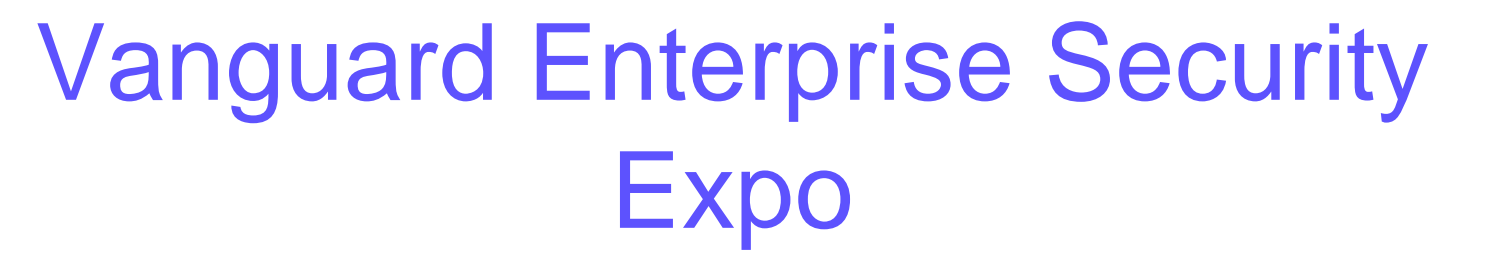

# RACF and Security Update

Walt Farrell z/OS Security Server Design wfarrell@us.ibm.com

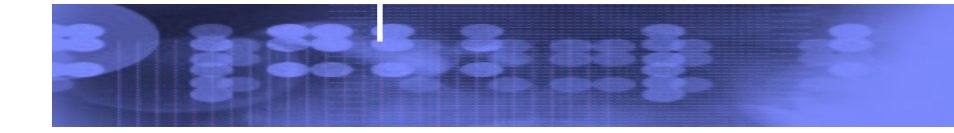

IBM eServer™

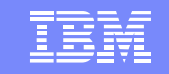

## **Trademarks**

- • The following are trademarks or registered trademarks of the International Business Machines Corporation in the United States, other countries, or both:
	- $\blacktriangleright$ IBM
	- $\blacktriangleright$ **CICS**
	- $\triangleright$  AIX
	- $\triangleright$  DB2
	- $\triangleright$  RACF
	- z/OS, OS/390, MVS/ESA
	- OS/400
	- zSeries, pSeries, xSeries
	- eServer
- • The following are trademarks or registered trademarks of other companies
	- $\blacktriangleright$ UNIX
	- $\blacktriangleright$ Microsoft, Windows, Windows NT
	- $\triangleright$  PKCS
	- ≻ RSA
- •Other company, product or service names may be trademarks or service marks of others.

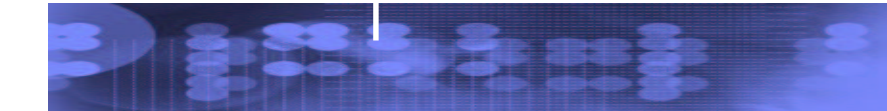

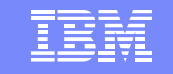

# z/OS v1R5 Updates

Heterogeneous Password Synchronization RACF Dynamic Templates Multilevel Security (MLS) PKI Services EIM Enhancements What's Our Name Today?

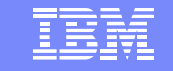

# z/OS v1R6 Preview

# RACF SECLABELAUDIT

IBM eServer™

# RACF Dynamic Class Descriptor Table (CDT)

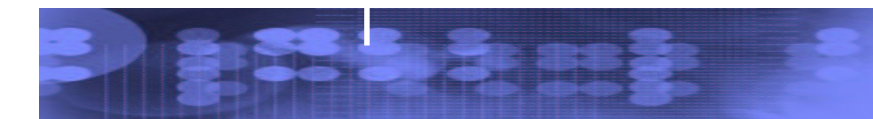

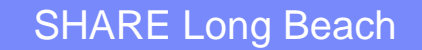

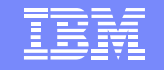

# Heterogeneous Password **Synchronization**

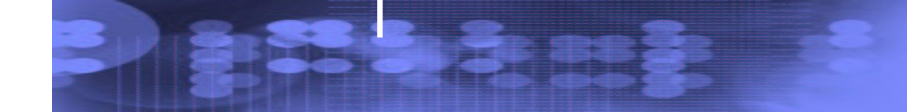

IBM eServer™

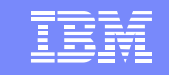

# What is it?

- $\bullet$  **Challenge**
	- **Currently, RACF can receive password updates, but can not send local changes outbound (requires exits)**
- **Solution**
	- **z/OS Support for heterogeneous password synchronization solution provided by IBM Directory Integrator (IDI) 5.1.2**
	- Available 9/03 on z/OS Releases 3 and 4 via
		- o OA03853 RACF updates
		- o OA03854 SAF updates
		- o OA03857 LDAP updates
	- $\triangleright$  Same APARs available for R5 at R5 GA

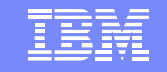

# LDAP provides:

IBM eServer™

### • Change log support for SDBM (RACF) backend

- Enabled by activating new RACFEVNT class and defining NOTIFY.LDAP.USER profile
- Change log entries created for changes to
	- o <sup>a</sup> user's password, by any method
	- o A user's revoke status (FLAG4 field), by any method
	- o Other user fields (\*) by the ADDUSER, ALTUSER, PASSWORD, and DELUSER commands
		- \*exception: changes to group connection info not logged
- Application changes made using RACROUTE or ICHEINTY not logged
- Application can call R\_Proxyserv to create log entry

#### • LDAP interface to retrieve RACF password envelope

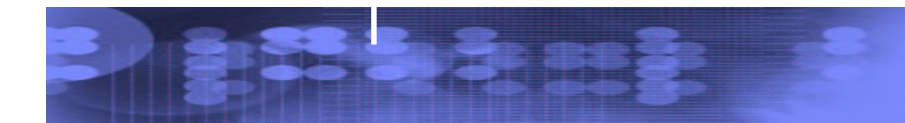

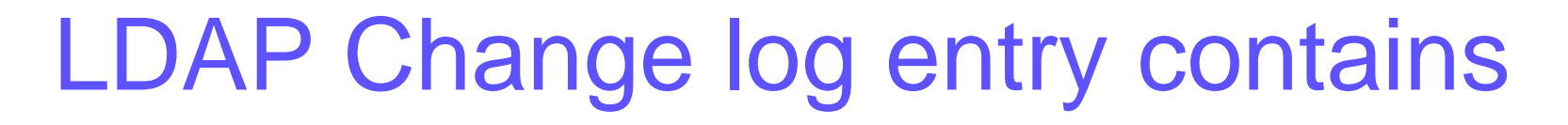

- Unique change log entry identifier
- Time and date of change

- Change type (add, modify, delete)
- Change initiator
- Change target
- • Does not contain details of actual change (i.e. field names and values)
	- **Except**
		- o **racfPassword:\*ComeAndGetIt\***

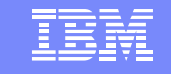

# RACF provides

- Creation of LDAP change log entry when <sup>a</sup> USER profile changes in RACF
- Retrievable user passwords stored in RACF
- R \_ admin (IRRSEQ00) interface to retrieve encrypted password envelope
- R \_ Proxyserv (IRRSPY00) interface for applications to create their own change log entries

# Password Enveloping

- New function which allows authorized applications to recover <sup>a</sup> user's clear-text password
- A key ring owned by the RACF subsystem contains certificates for password recipients
- LDAP change log entry can be created to log the password update and envelope creation
- Retrieval of envelope controlled by <sup>a</sup> FACILITY profile

IRR.RADMIN.EXTRACT.PWENV

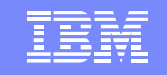

# IDI provides

- Session 1793
- Event handler for polling z/OS LDAP change log
- Java method for decrypting the RACF password envelope
- Sample assembly line which detects <sup>a</sup> RACF password change, retrieves the password envelope, decrypts it, and applies the password to an entry in IBM Directory Server.

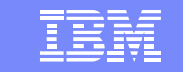

# Software Interdependencies

- RACF's LDAP notification is only meaningful if
	- $>$  SDBM back-end is configured in LDAP
	- PTF for OA03857 is applied
- Pre-reqs to RACF APAR:

- UW89972
	- o RACF SPE for UID/GID management (z/OS R3 only)
- UW85562
	- o Corrective service to RACDBULD/TB (z/OS R3 only)
- UA03883/UA03884
	- o Corrective service for IRRMPP00 (z/OS R3 and R4, respectively)
- UW95429/UW95430
	- o Corrective service for IRRPCOMP (z/OS R3 and R4, respectively)
- UW84120 System SSL (z/OS R3 only)
- UW84121 System SSL strong encryption (z/OS R3 only)

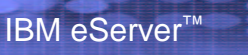

# Migration Considerations

- Use of the password enveloping function Will utilize approx. 280 bytes of storage in the USER profile of eligible users
	- Requires the RASP to be <sup>a</sup> UNIX process
		- o RASP initialization may complete later in the IPL sequence – after the OMVS kernel has initialized
		- o In the event of an OMVS SHUTDOWN, password enveloping work must wait for OMVS restart
			- **Hart Committee**  Traditional (non-UNIX) RASP work (e.g. RRSF) is not directly affected, but if enveloping uses up available RASP tasks, non-UNIX work will have to wait

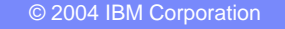

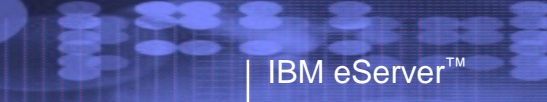

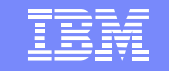

# RACF Dynamic Templates

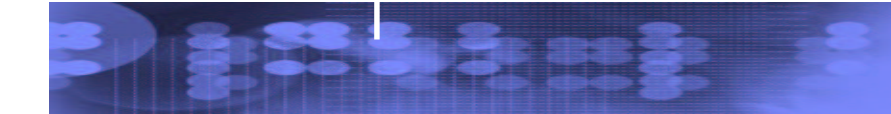

### Template Overview

IBM eServer™

RACF Templates:

- •Map how profiles are written on the RACF database.
- • Are updated to add new segments or fields for line items, either at a release boundary or in <sup>a</sup> PTF.
- •**•** Exist in three places:
	- $\triangleright$  The latest version shipped with RACF
	- The version on the database, written there by utility IRRMIN00
		- o PARM=NEW initialize new database
		- o PARM=UPDATE update the templates on existing database
	- The in-storage version
		- o Built by RACF Initialization and used when accessing profiles
		- o Can only be updated via IPL

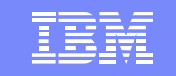

### **Issues**

- $\bullet$ • Install a new release or PTF with template changes. If IRRMIN00 not run
	- **RE-IPL required**.

IBM eServer™

- • IRRMIN00 requires correct IRRTEMP1 source. Latest level not obvious.
	- o\$/VERSION HRF7707
	- o\$/VERSION OA01234
	- $\blacktriangleright$ **If wrong level used RE-IPL required**
- • Apply <sup>a</sup> PTF with template changes
	- $\blacktriangleright$ **RE-IPL required even if no mods in PTF require IPL**
- • Could mistakenly run IRRMIN00 to initialize the database rather than update it, **wiping out database.**

#### **Many consider these issues to be system outages and want IBM to prevent them.**

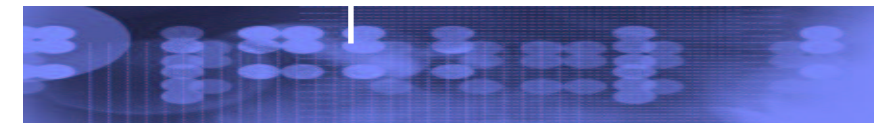

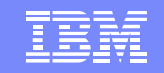

## Dynamic Template Objectives Overview

Address the Issues:

- • Have RACF Initialization build the in-storage templates automatically from the latest level whether or not IRRMIN00 PARM=UPDATE was run
- • Have IRRMIN00 PARM=NEW and PARM=UPDATE automatically write the latest level of templates to the database.
- • Do not allow IRRMIN00 PARM=UPDATE to down-level the templates on the database.
- • $\bullet$  Provide a means of dynamically 'activating' new templates by replacing the in-storage templates with the new templates.
- • Do not allow an existing, active database to be newly initialized (from the system on which the database is active).

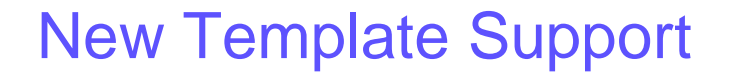

IBM eServer™

The templates shipped with RACF:

- •• Are no longer shipped in source format as IRRTEMP1
- • Are shipped as <sup>a</sup> module in compiled format as IRRTEMP2.
- • Contain the release and apar level so RACF can determine the latest level of the templates:

#### **\$/VERSION FMID/APAR# rrrrrrrr.aaaaaaaa**

- o\$/VERSION HRF7708 00000010.00000000
- o\$/VERSION OA01234 00000010.00000010
- o \$/VERSION OA01567 00000010.00000020
- o\$/VERSION HRFxxxx 00000023.00000020
- •• SET LIST operator command displays the in-storage template level and the dynamic parse level in effect on the system.

RACF STATUS INFORMATION:

TEMPLATE VERSION DYNAMIC PARSE VERSION - HRF7708

- $-$  HRF7708 00000010.00000000
- 

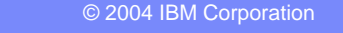

## RACF Initialization

During IPL, RACF Initialization puts the templates in storage

- •• If the Master Primary database level is higher or the same as IRRTEMP2, it builds them from the database
- • Otherwise, it builds the in-storage templates from IRRTEMP2 and issues message **ICH579E RACF TEMPLATES ON DATABASE ARE DOWNLEVEL: HRF7708 00000000.00000000; USING TEMPLATES AT LEVEL HRF7708 00000010.00000000 FROM IRRTEMP2. RUN IRRMIN00 PARM=UPDATE**

#### IRRMIN00

This database initialization utility now:

- • Will no longer make use of the SYSTEMP data set, which customers typically pointed to SYS1.MODGEN(IRRTEMP1). Now it gets the templates from IRRTEMP2.
- •• Will fail PARM=NEW if the output database is active on the system where IRRMIN00 is invoked.
- •Will not apply downlevel templates to <sup>a</sup> database.
- $\bullet$  Will make templates active dynamically for the new PARM=ACTIVATE invocation when the templates on the active master primary database are <sup>a</sup> higher level than the in-storage templates.

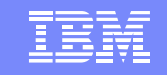

## IRRMIN00

#### $\bullet$ PARM=NEW

IBM eServer™

- formats a non-VSAM DASD data set as a RACF database. It divides the database into 4K blocks, or records, and initializes them
	- o will now fail if invoked against an active database on the system where IRRMIN00 is invoked.

### • PARM=UPDATE

- $\triangleright$  Writes new templates to the database
	- o Will fail if new templates are not at higher level than ones in database
- PARM=ACTIVATE
	- $\blacktriangleright$  If the active master primary database has higher level templates than those in storage, they are copied to storage

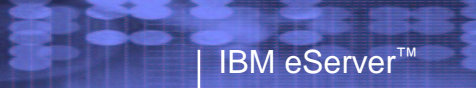

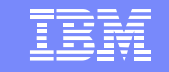

# Multilevel Security (MLS)

More info in Session 1733

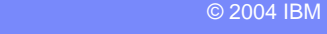

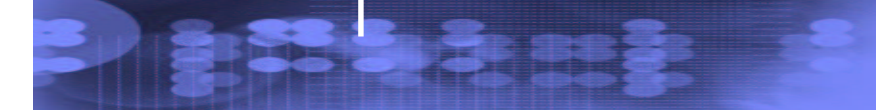

### **What is Multilevel Security?**

- •A security policy that allows the classification of data and users based on <sup>a</sup> system of hierarchical security levels combined with <sup>a</sup> system of non-hierarchical security categories (Security Labels).
- Characteristics
	- Access controls
		- oMandatory Access Control (MAC)
		- oDiscretionary Access Control (DAC)
	- Accountability
		- oAuditing
		- oIdentification and Authentication
	- Trusted Computing Base
		- oHardware
		- oSoftware

Extends B1 support shipped with RACF 1.9

## **Why Multilevel Security?**

- •Multilevel Security provides <sup>a</sup> way to isolate data from users.
- •Aside from the obvious value to government agencies, it can be valuable to commercial customers.
	- Example
		- o A service bureau can isolate what data certain customer can access

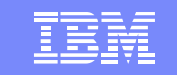

## **Existing B1 support (before z/OS V1R5)**

•RACF and other evaluated system components support Security Labels (a.k.a. SECLABELs)

Hierarchical definitions used to compartmentalize resources

Special system-defined SECLABELs

IBM eServer™

#### **SYSNONE**

oCombines the lowest Security Level and has NO Categories

#### **SYSLOW**

oCombines the lowest Security Level and has NO Categories

#### **SYSHIGH**

oCombines the highest Security Level and ALL Categories

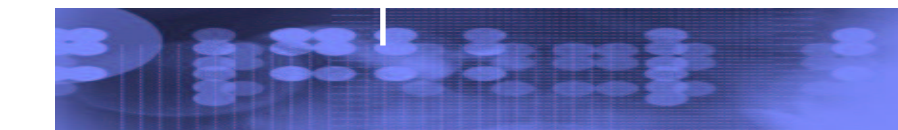

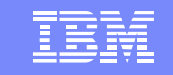

## **Existing B1 support**

- •Various options to control such functions as
	- Whether users and resources must have SECLABELs or not
	- Whether write-down is allowed or not (system wide option)
	- How auditing should be performed
- •Authorization checking:
	- RACF compares resource SECLABEL with user's SECLABEL (MAC)
	- $\triangleright$ If that passes, RACF checks access list and universal access (DAC)
	- $\triangleright$ If that passes, RACF grants access

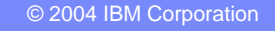

## **z/OS V1R5 Multilevel Security enhancements**

#### •New special system-defined SECLABEL

IBM eServer™

#### **SYSMULTI**

oUsed in cases where any classification of data could be "processed".

oCompares as "equivalent" to any other defined SECLABEL for MAC decisions.

oIntended for

-Daemons and servers that can accept connections from users running at different classification levels (SECLABELs) and properly mediate data access

-UNIX directories (often, not always, root in <sup>a</sup> file system) that can have subdirectories of different SECLABELs.

oGenerally should not be assigned to real users, nor to <sup>a</sup> server that is not designed to handle multiple SECLABELs.

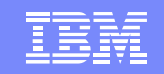

## **SECLABELs and MAC checking**

•Three types of MAC checking

- $>MAC$ 
	- oUser's current SECLABEL dominates Resource's SECLABEL
- RVRSMAC (Reverse MAC)
	- oResource's SECLABEL dominates User's current SECLABEL
- EQUALMAC (Equal MAC)
	- oUser's current SECLABEL is equivalent to the Resource's SECLABEL.
- •New operand EQUALMAC= added on the ICHERCDE macro
	- EQUALMAC=YES
		- oThe class requires SECLABEL equivalence

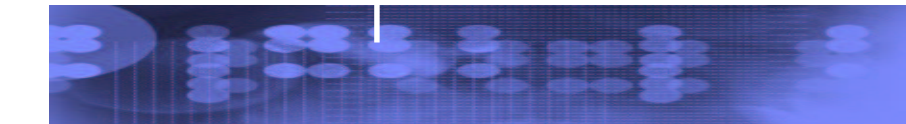

### **SECLABELs for z/OS UNIX Processes and Sockets**

•Currently TSO/E users:

- ≻Have the ability to select their current SECLABEL by specifying it on the logon panel, or they can use their default.
- The value they enter is saved in the TSO segment and used as the default the next time they log on.
- This function has been modified to:
	- Handle workstations (allowing for both reading and writing)
	- Support the z/OS UNIX environment where <sup>a</sup> user may enter the system
	- from <sup>a</sup> remote IP address using an application such as rlogin
	- Associate SECLABELs to IP addresses
		- o IP V6 supported

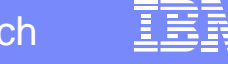

### **SECLABELs for z/OS UNIX Processes and Sockets**

- •Program access to SERVAUTH (enhancements to WHEN(PROGRAM) Conditional Access to the SERVAUTH class)
	- Allow appropriate use of PING and TRACEROUTE by <sup>a</sup> network administrator when multilevel security is enabled
		- oCommunications Server (TCP/IP) has the ability to restrict access to SERVAUTH resources to users running certain programs
- •Allowed **ONLY** in <sup>a</sup> "**clean environment**" (like PADS Program Access to Data Set)
	- All programs previously loaded must be program-controlled
	- Uncontrolled programs cannot be loaded into the environment after access has been granted to the SERVAUTH based on the program name

### **SECLABELs for z/OS UNIX Files and Directories**

•MAC protection for files and directories.

- •RACF assigns user's SECLABEL to new file or directory when it is created.
- •New SETROPTS option **MLFSOBJ/NOMLFSOBJ**
	- Requires that UNIX Files and Directories have SECLABELs. It is similar to the existing option MLACTIVE.

## **SECLABELs for z/OS UNIX Interprocess Communications**

•MAC protection for

- $\triangleright$ Pipes
- UNIX Sockets
- •Communication can only occur between processes with equivalent SECLABELs (a.k.a. EQUALMAC).
	- With limited exceptions:
		- oThe resource or the accessor SECLABEL is SYSMULTI.
- •SECLABEL cannot be changed later.
- •Enabled via the new SETROPTS option **MLIPCOBJ/NOMLIPCOBJ**
	- Requires that UNIX Interprocess Communications functions (shared memory, message queues, semaphores) have SECLABELs. It is similar to the existing option MLACTIVE.

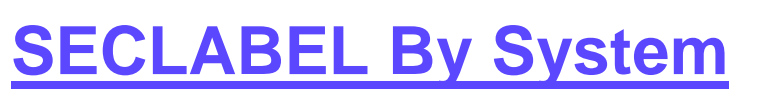

- •Allows sharing of <sup>a</sup> RACF database between systems and isolate use of specified SECLABELs to specified systems
	- Not applicable to RACF defined SECLABELs
	- new SETROPTS option **SECLBYSYS/NOSECLBYSYS**

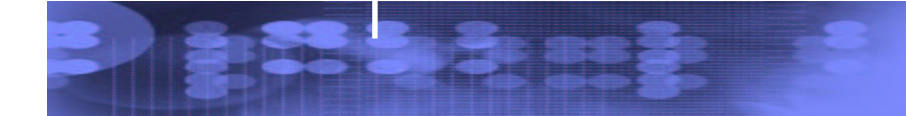

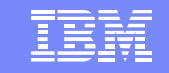

## **SECLABEL By System**

IBM eServer™

•Example:

SECLABELs A, B, and C

Systems SYS1 and SYS2

Administrator could define them as follows:

o RDEF SECLABEL (A,B) … ADDMEM(SYS1)

o RDEF SECLABEL C … ADDMEM(SYS2)

 $\triangleright$ Then

o Any attempt to access system SYS2 using SECLABEL A or B, or any attempt from SYS2 to access resources with SECLABEL A or B, would fail.

### **Other enhancements**

## •Write-Down privilege

IBM eServer™

Allows the Security Administrator to authorize specific users to Write-Down (de-classify) when SETR MLS is in effect

oR \_ writepriv callable service

oRACPRIV command

## •Name Hiding

Allows installations to prevent users from discovering data set names, file names, and directory names that they didn't already know

oEnabled via the new SETROPTS option **MLNAMES/NOMLNAMES**

oNeeded only if the dataset or file names contain sensitive data

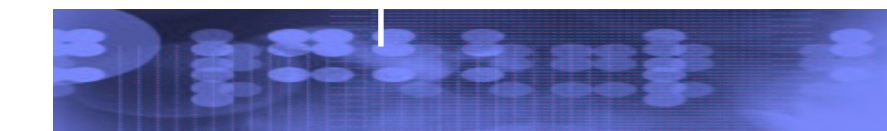

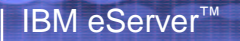

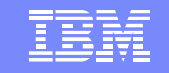

## PKI Services

More info in Session 1744

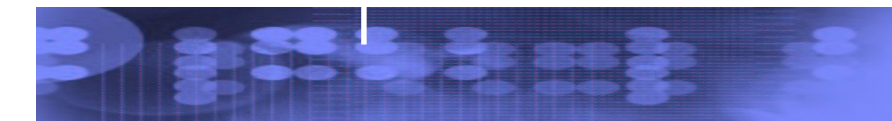

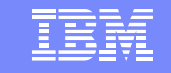

### **PKI Services Overview**

IBM eServer™

•Complete Certificate Authority (CA) package Full certificate life cycle management oUser request driven via customizable web pages -Browser or server certificatesoAutomatic or administrator approval process -Administered using same web interface oEnd user / administrator revocation process Certificate validation service for z/OS applications

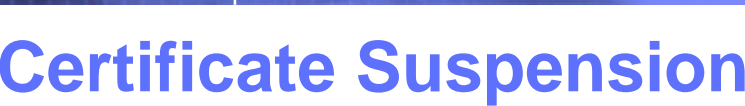

IBM eServer™

#### **Temporarily revoke <sup>a</sup> certificate**

•End user may suspend own browser certificate via web page Requires SSL w/client auth •PKI Administrator may suspend end user's certificate

•Only PKI Administer may resume end user's certificate

#### **Some possible reasons to suspend <sup>a</sup> certificate**

- On vacation
- Fear private key may have been compromised

#### **Optional suspension "Grace Period"**

•Time period after which suspended certificates are permanently revoked

•Configuration file directive

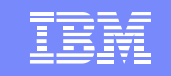

#### **Performance Updates VSAM usage**

IBM eServer™

•Each VSAM data set (ObjectStore and ICL) now has:

- Status Alternate Index For background tasks, e.g., creating CRLs
- Requestor Alternate Index For user queries based on requestor's name oEnsure requestor names are meaningful. Should be unique (e.g., e-mail address)

•VSAM Buffering

Use AMP= on DD cards

#### **CRL Distribution Points**

•Subdivision based on serial number

#### **Replaced OCSF Crypto with System SSL**

•In PKI Services daemon only Certificate validation API (pkitp) still uses OCSF crypto •No directives to control this. Should be an invisible change

#### **ICL cleanup**

•Option to remove expired certificate from the ICL after <sup>a</sup> given time period

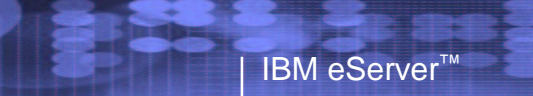

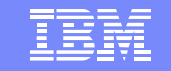

# EIM Updates

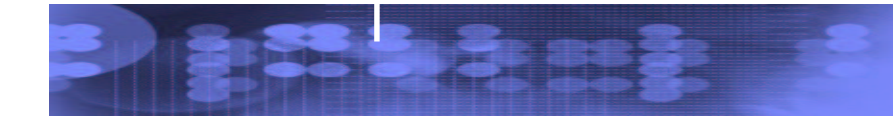

B

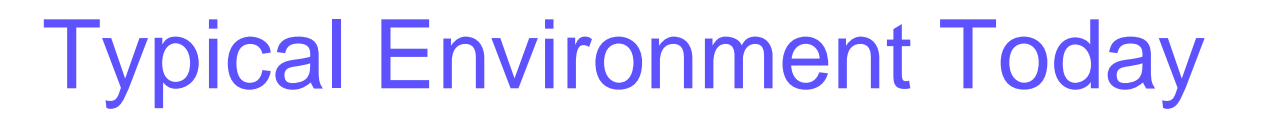

IBM eServer™

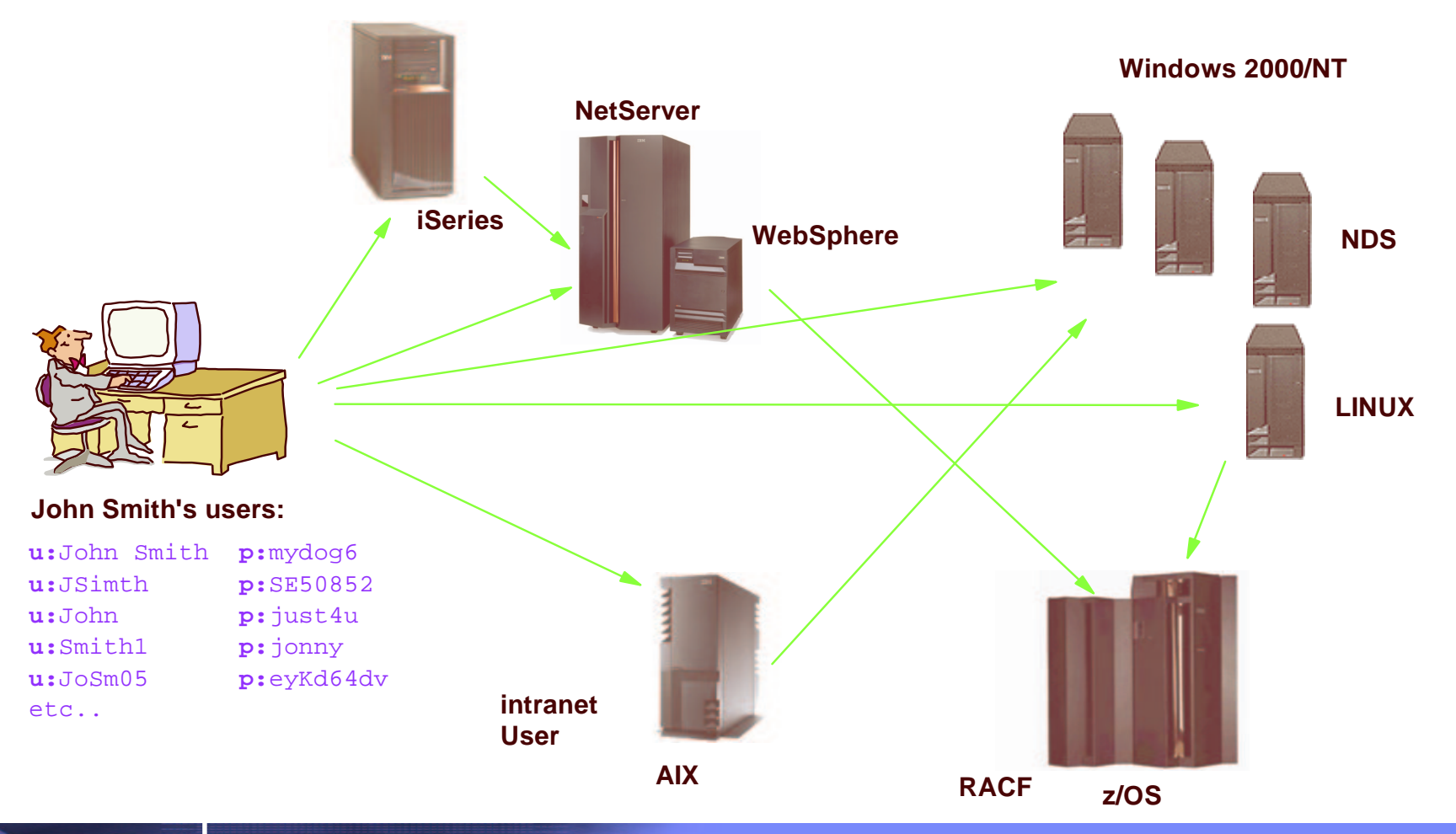

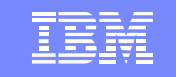

# Enterprise Identity Mapping Goals

- $\bullet$  Accept the fact that multiple registries (IBM and non-IBM) will exist in the enterprise
- $\bullet$  Make it easy to associate <sup>a</sup> user's multiple identities in the enterprise and to manage those associations
- Use IBM's platform breadth of software offerings to differentiate eServer platforms while providing <sup>a</sup> complete solution for heterogeneous environments
- $\bullet$  Develop this in such <sup>a</sup> way that it can be extended to other facets of cross-platform management

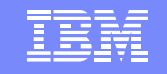

# eServer EIM Support

- $\bullet$  EIM domain controllers
	- z/OS V1R4 LDAP <sup>+</sup> PTF UW92346
	- OS/400 V5R2

- EIM client APIs
	- z/OS V1R4 Security Server EIM SPE OW57137 or z/OS V1R5 Integrated Security Services EIM
	- OS/400 V5R2
	- $>$  AIX V5.2
	- Linux (x86 architecture, download from IBM website)
- EIM administration tools
	- z/OS V1R4 Security Server EIM eimadmin utility
	- OS/400 V5R2 Operations Navigator

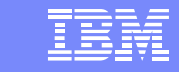

# Basic EIM Configurations

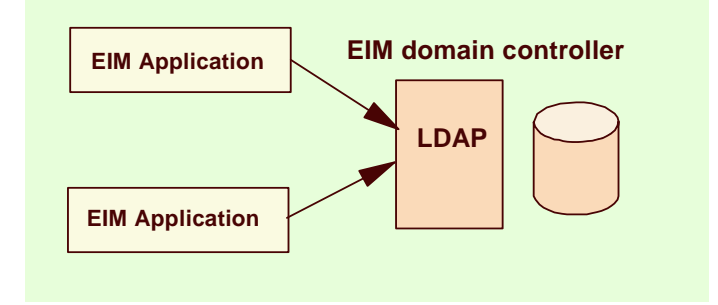

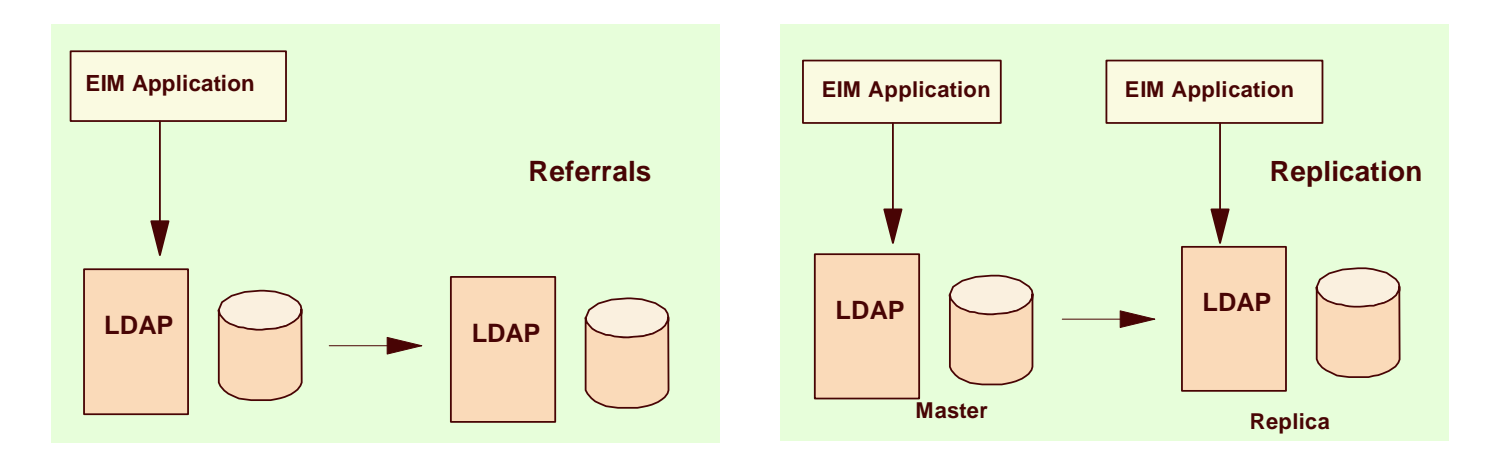

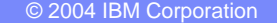

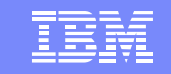

# z/OS V1R5 EIM Authentication

- $\bullet$  Supported binds to EIM domain controller
	- $\triangleright$  Simple

- Simple with CRAM-MD5 password protection
- External (digital certificates)
- GSSAPI (Kerberos)
- $\bullet$  Secure sessions to LDAP server supported by both APIs and eimadmin
	- $\triangleright$  Previously only APIs

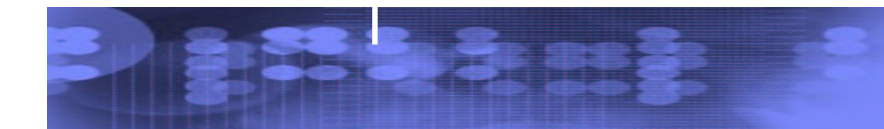

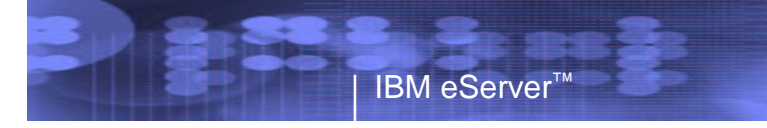

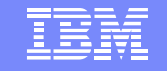

# Simple Authentication

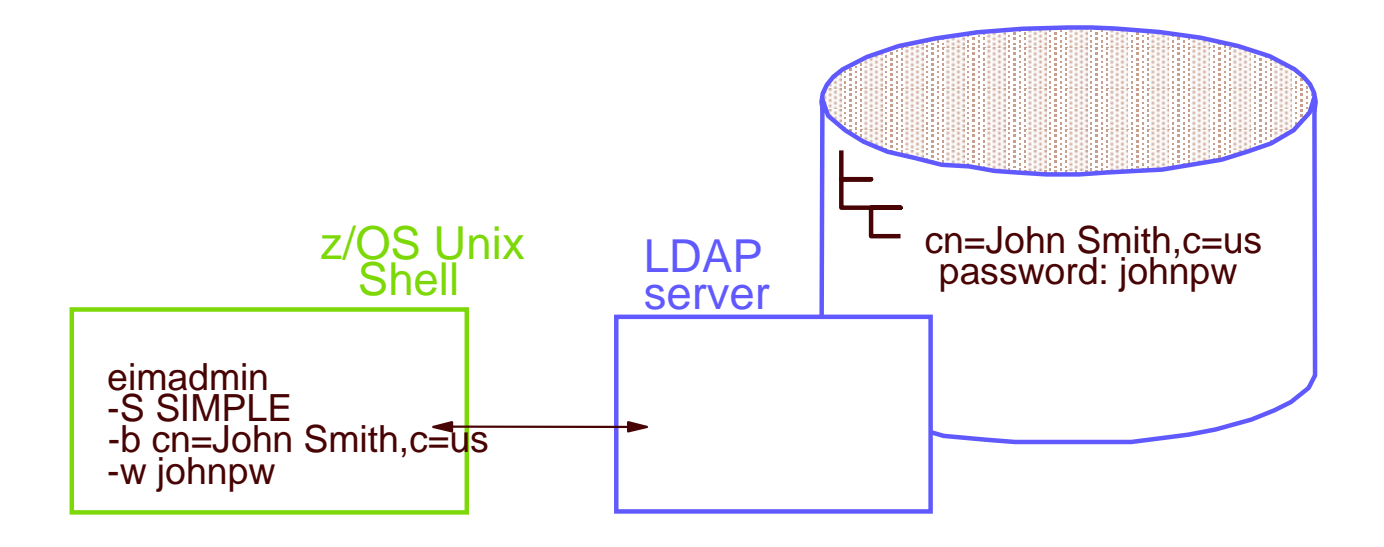

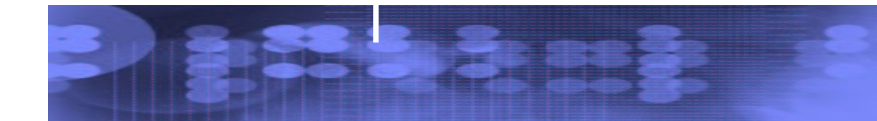

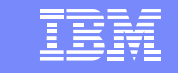

# Digital Certificate Authentication

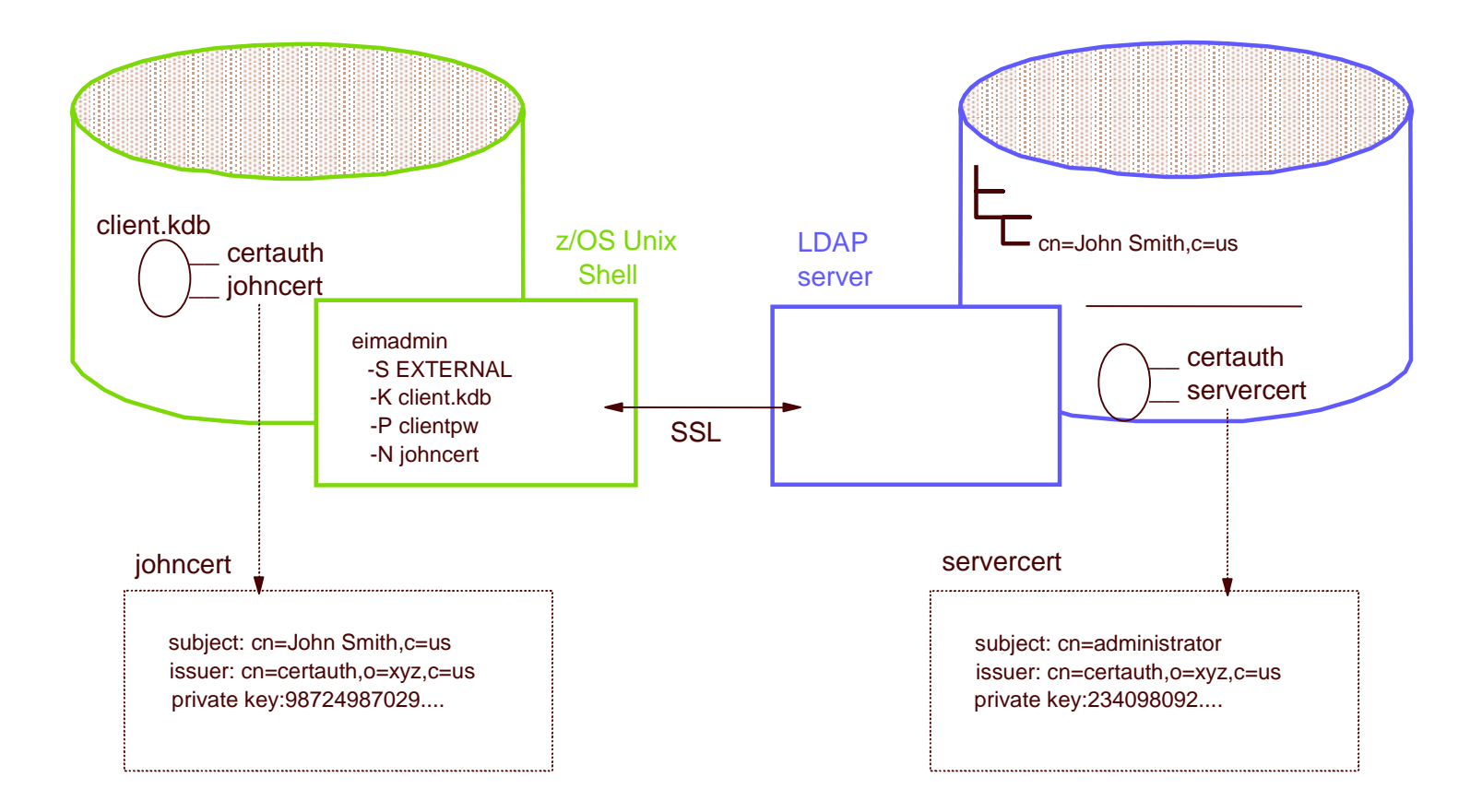

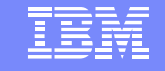

# Kerberos Authentication

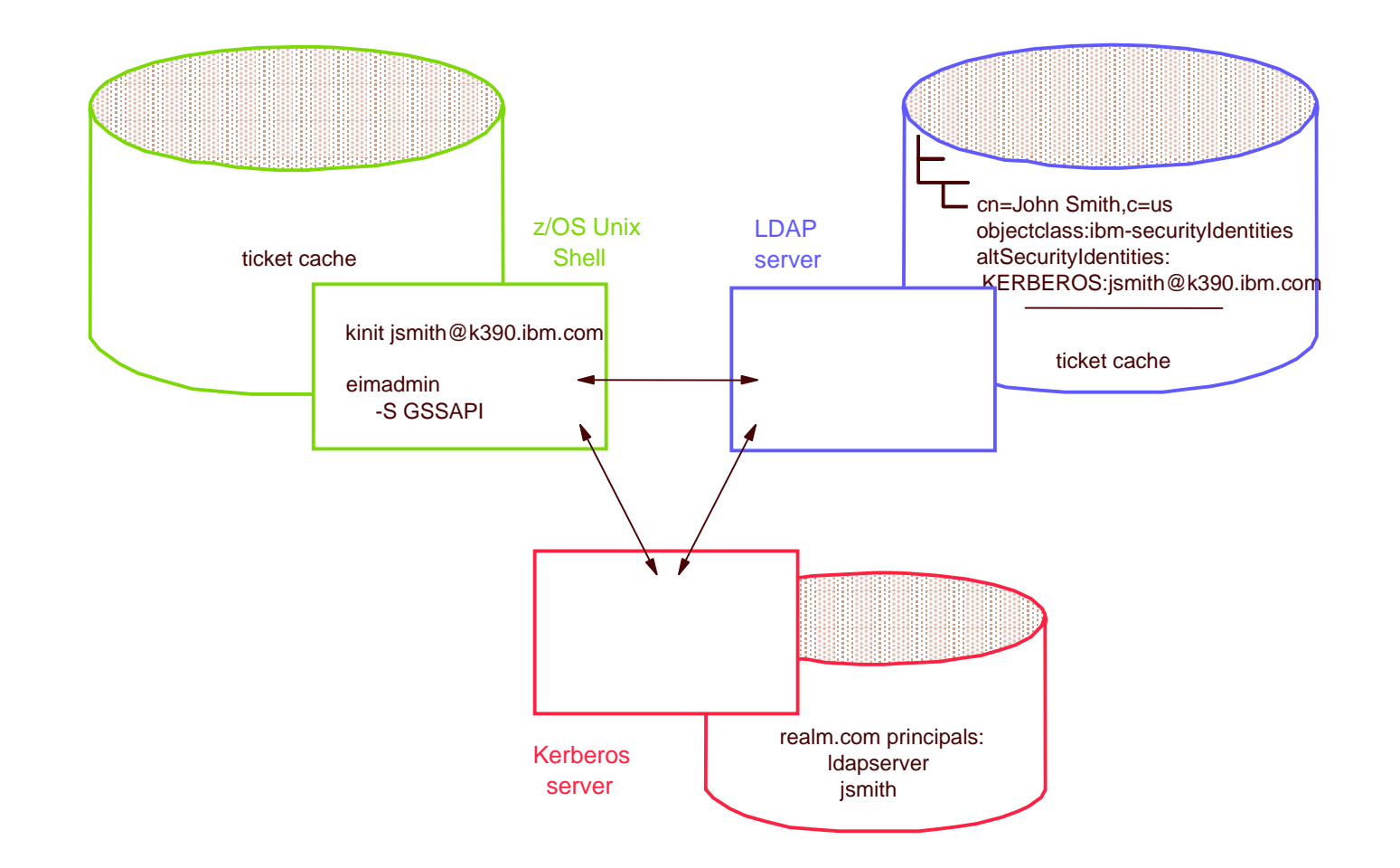

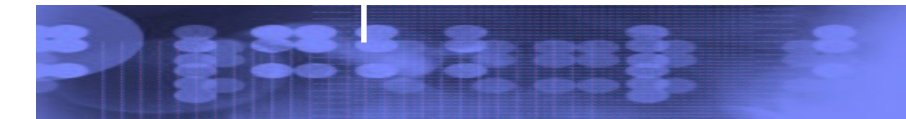

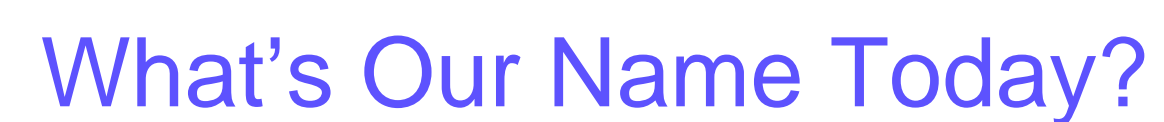

- It's a trick question: z/OS Security Server
- $\bullet$ However, the z/OS Security Server is ONLY RACF now.
- $\bullet$ **• New Integrated Security Services:** 
	- $\triangleright$  DCE
	- Open Cryptographic Enhanced Plug-ins (OCEP)
	- LDAP Server

- Firewall Technologies
- **> Network Authentication Service**
- Cryptographic Services:
	- ICSF, PKI, and System SSL

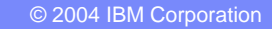

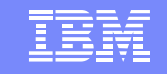

#### **What we've discussed**

- •Enhancements made in R5
	- Heterogeneous Password Synchronization
	- Dynamic Templates
	- Multilevel Security
	- PKI Services Updates
	- EIM Updates
- •Packaging/Naming Change

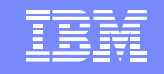

# z/OS V1R6 Preview

IBM eServer™

#### • RACF SECLABELAUDIT enhancements

- Function: Enable auditing based on the AUDIT specifications in <sup>a</sup> SECLABEL profile
- Pre-V1R6: Applies only to SECLABEL associated with <sup>a</sup> resource profile
- V1R6: Also applies to SECLABEL associated with User.
- Example: JOE reads data set 'ABC.DATA'. JOE has SECLABEL S1, ABC.DATA has SECLABEL S2. If either S1 or S2 specifies appropriate auditing, RACF will create an audit record.

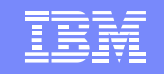

# z/OS V1R6 Preview

- RACF Dynamic Class Descriptor Table (CDT)
	- Function: Allow customers to add or delete RACF classes without
		- o Assembling / Link-editing ICHRRCDE
		- o IPL
		- o Updating RACF Router Table

#### **References**

- • Security Server Manuals:
	- $\blacktriangleleft$ RACF Command Language Reference (SC28-1919)
	- $\blacktriangleright$ RACF Security Administrator's Guide (SC28-1915)
	- $\blacktriangleright$ RACF Callable Services Guide (SC28-1921)
	- $\blacktriangleright$ RACF Messages and Codes ((SA22-7686)
	- $\blacktriangleright$ RACF System Programmers Guide (SA22-7681)
	- $\blacktriangleright$ RACF Diagnosis Guide (GA22-7689)

IBM eServer™

- $\blacktriangleright$ RACF Macros and Interfaces (SA22-7682)
- $\blacktriangleright$ RACF Migration Guide (GA22-7690)
- $\blacktriangleright$ EIM Guide and Reference (SA22-7875)
- $\blacktriangleright$ LDAP Administration and Use (SC24-5923)
- $\blacktriangleright$ OCEP Application Programming (SC24-5925)
- •• z/OS manuals
	- $\blacktriangleleft$ Planning for Multilevel security (GA22-7509)
- •• PKI Services web site and manual
	- $\blacktriangleleft$  http://www-1.ibm.com/servers/eserver/zseries/zos/pki
	- $\blacktriangleright$ PKI Services Guide and Reference (SA22-7693)
- Cryptographic Services
	- ⋗ OCSF Service Provider Developer's Guide and Reference (SC24-5900)
	- ICSF Administrator's Guide (SA22-7521)
	- $\blacktriangleright$ System SSL Programming (SC24-5901)
- **IBM HTTP Server Manuals:** 
	- Planning, Installing, and Using (SC31-8690)
- •Other Sources:

•

•

- $\blacktriangleright$  RACF – http://www.ibm.com/servers/eserver/zseries/z os/racf
- $\blacktriangleright$  PKIX - http://www.ietf.org/html.charters/pkixcharter.html
- ⋗ Identrus – http://www.identrus.com
- ⋗ Globus Project – http://www.globus.org
- $\Delta$ IBM Grid Corner – http://www-1.ibm.com/grid/

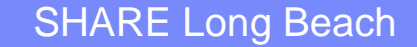

IBM

IBM eServer™

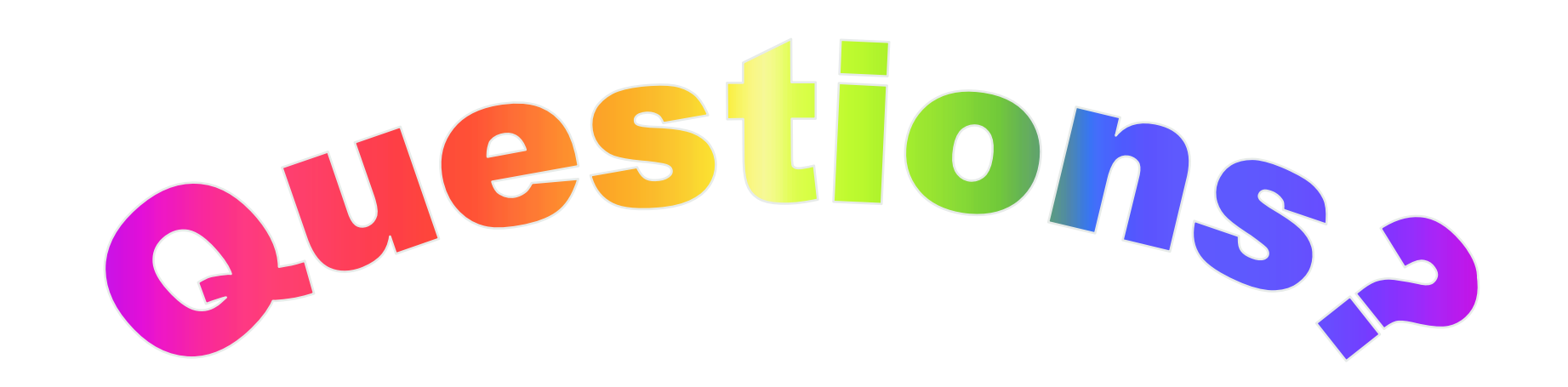

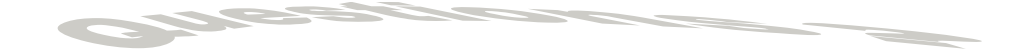

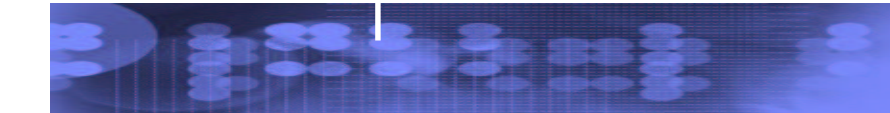